**Digital Literacy Curriculum Resource** 

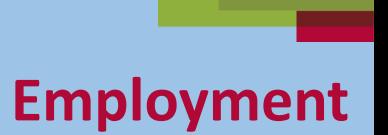

### **Online Safety: Passwords**

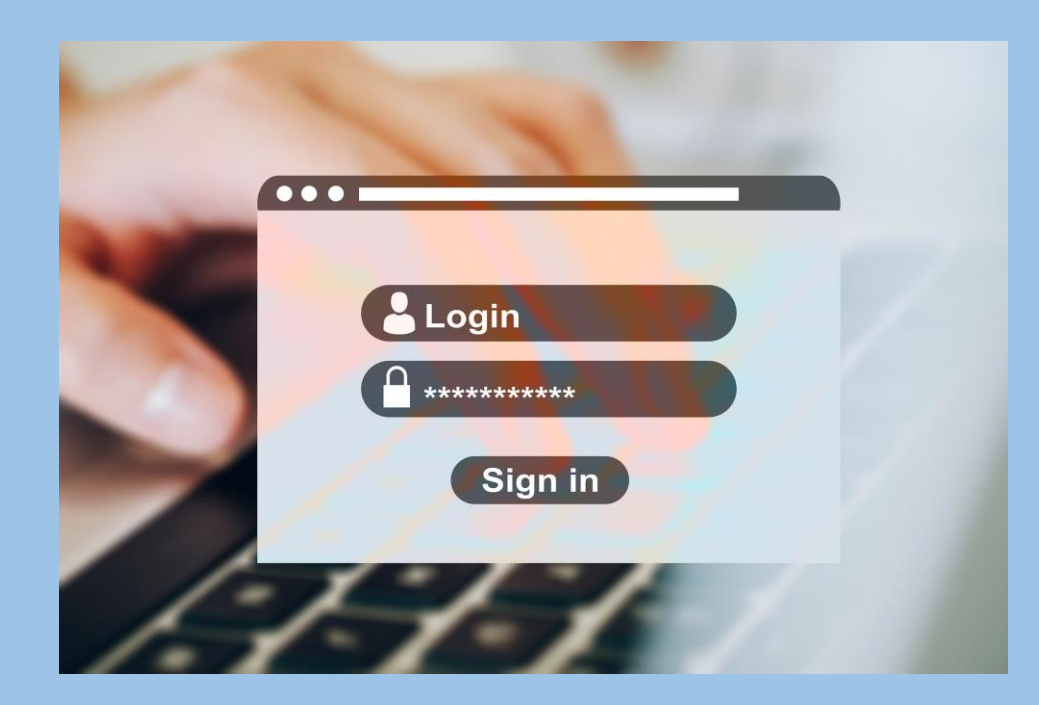

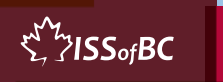

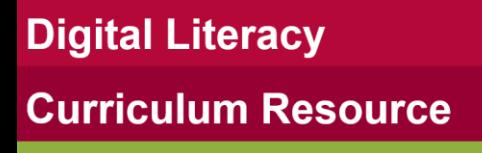

### **Lesson Objectives-Part One**

#### **Create a Strong Password**

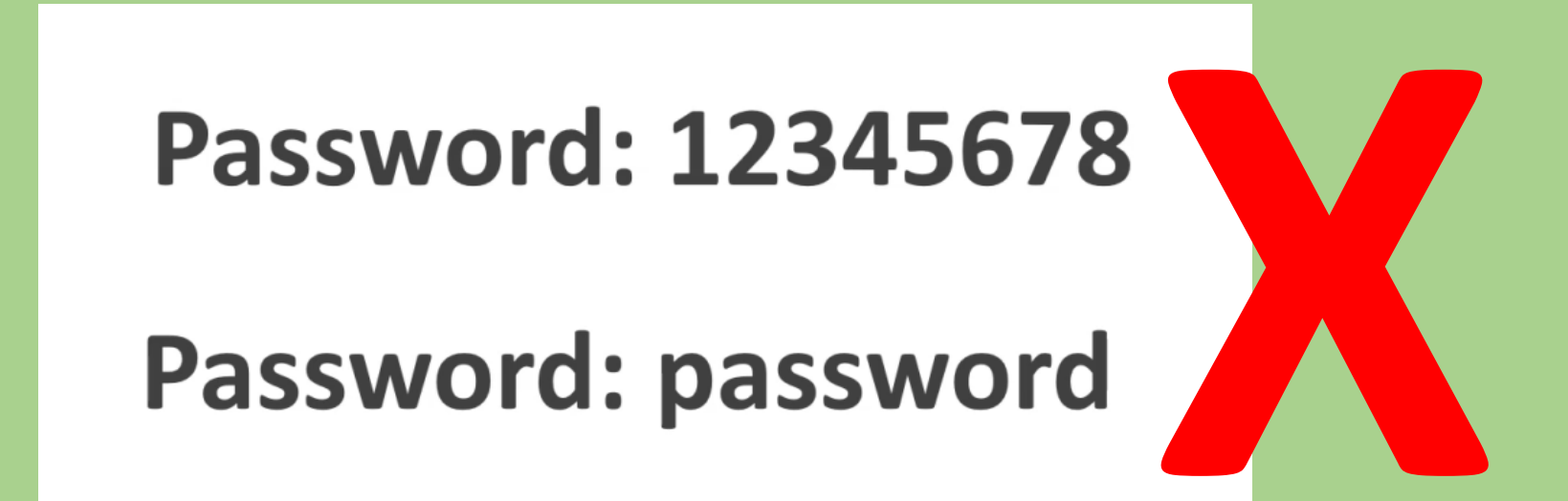

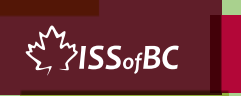

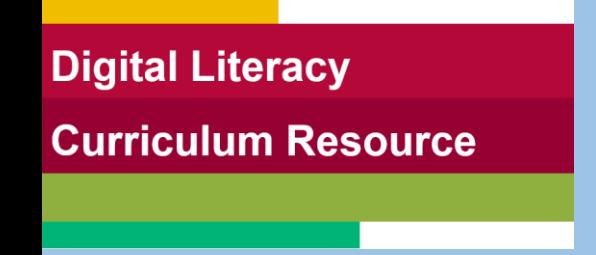

### **Lesson-Part One A**

**Create a Strong Password: Use a Passphrase**

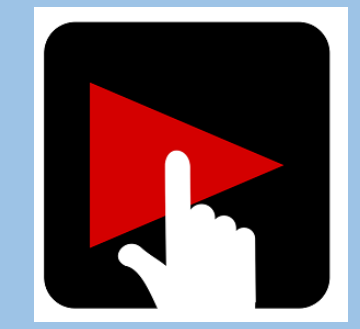

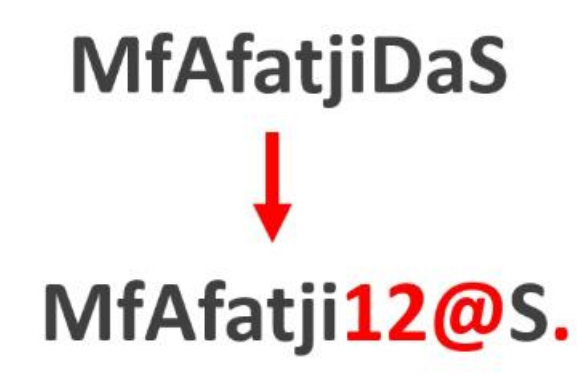

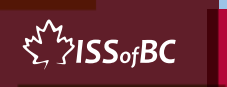

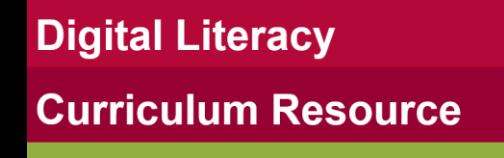

## **Check Understanding**

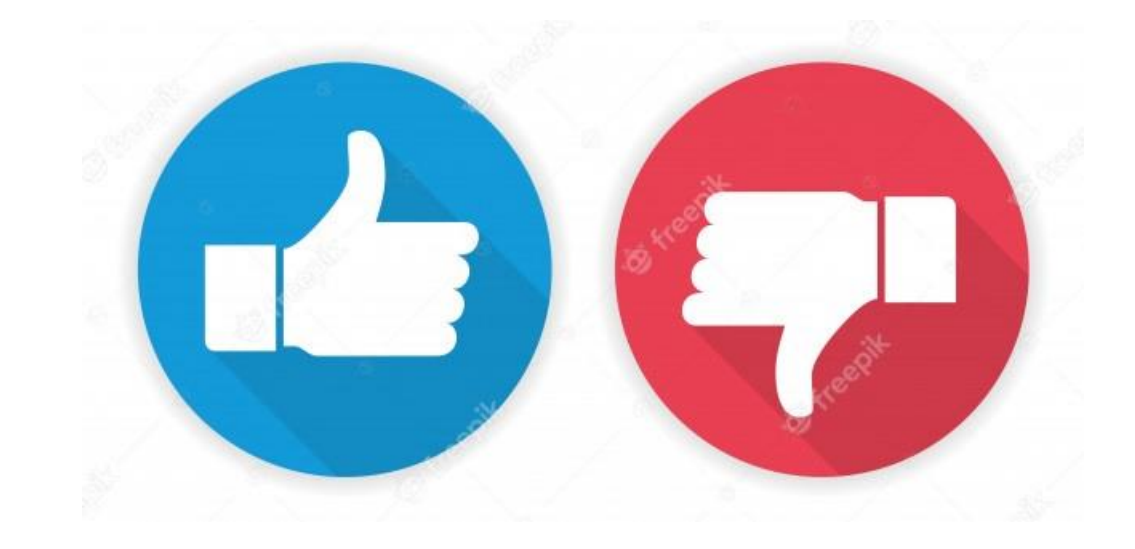

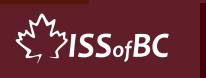

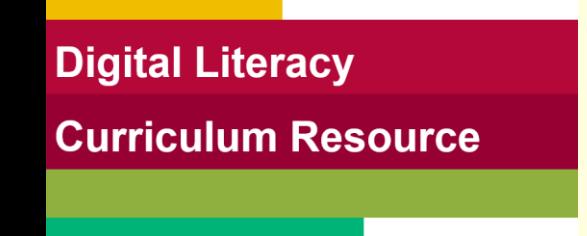

## **Practice-Part One A**

**Create a Strong Password: Use a Passphrase**

> **MfAfatjiDaS** MfAfatji12@S.

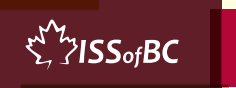

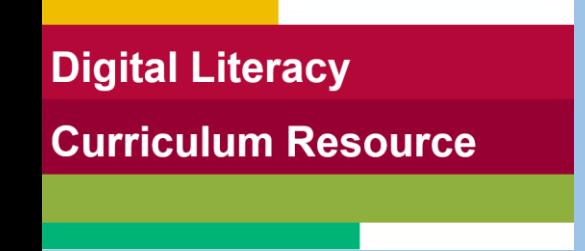

### **Lesson-Part One B**

**Create a Strong Password: Use a Combination of Random Words**

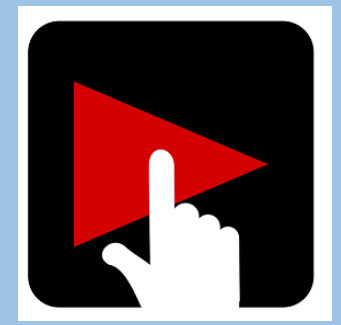

**NotebookCupPenKleenex** NOtebOOkCupP3nKI33n3x

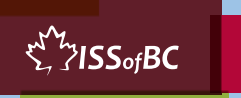

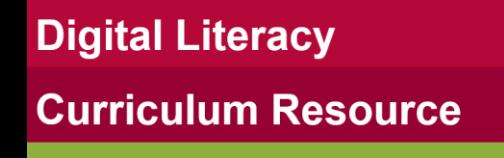

## **Check Understanding**

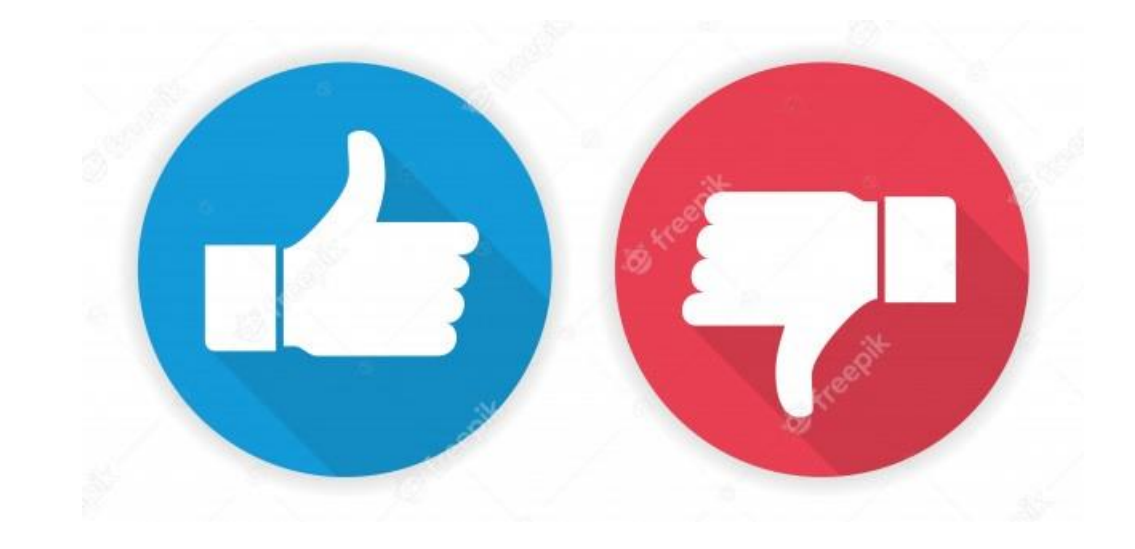

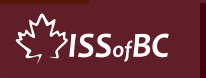

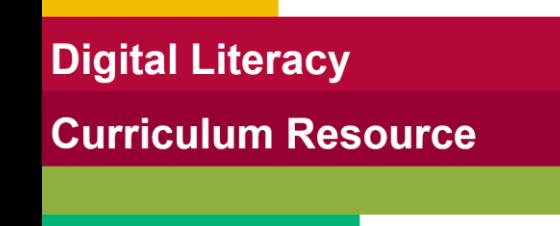

### **Practice-Part One B**

#### **Create a Strong Password: Use a Combination of Random Words**

**NotebookCupPenKleenex** NOtebOOkCupP3nKI33n3x

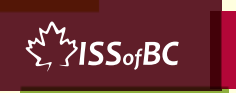

**Digital Literacy Curriculum Resource** 

### **Extra Practice – Part One**

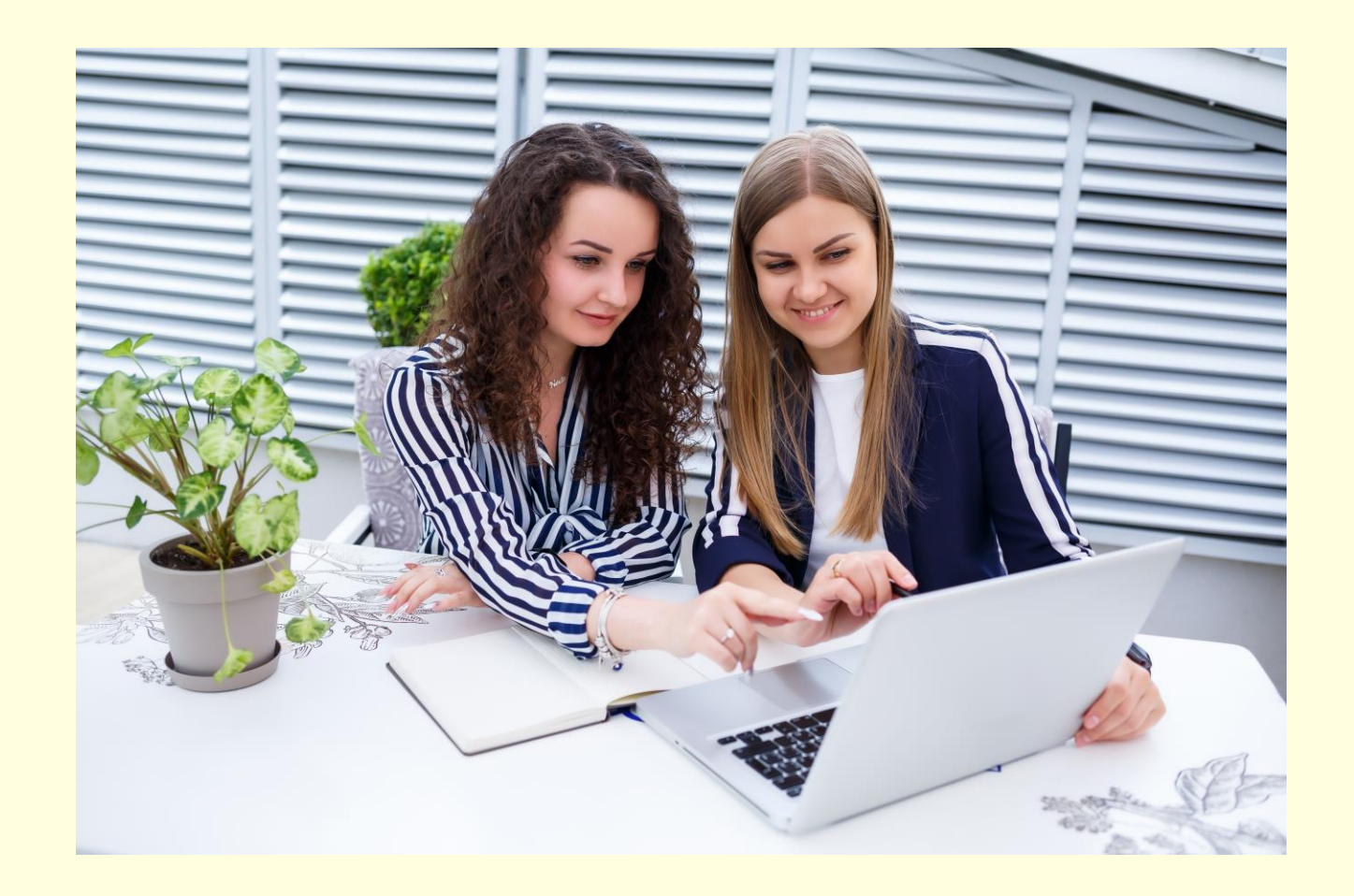

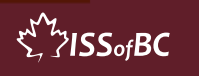

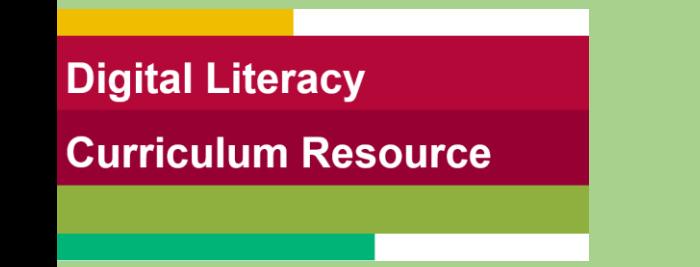

### **Lesson Objectives – Part Two**

#### **Reset Password**

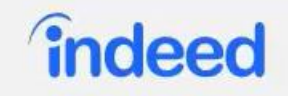

#### Reset your password

Your password has been reset. Sign In

Sign In

**Help Centre** 

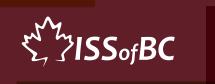

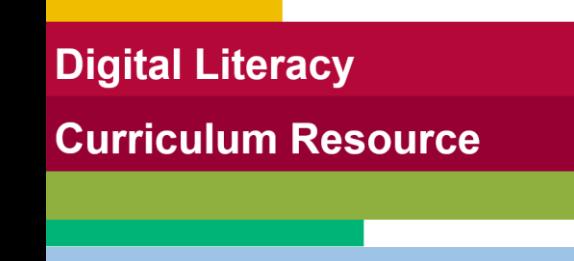

#### **Lesson-Part Two**

#### **Reset Password**

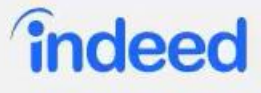

#### Reset your password

Your password has been reset. Sign In

Sign In

**Help Centre** 

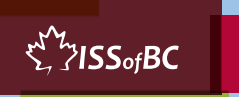

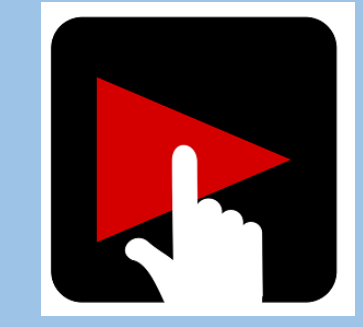

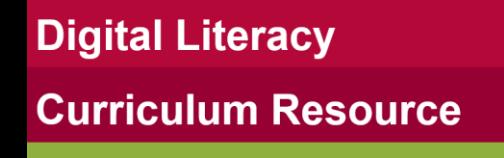

## **Check Understanding**

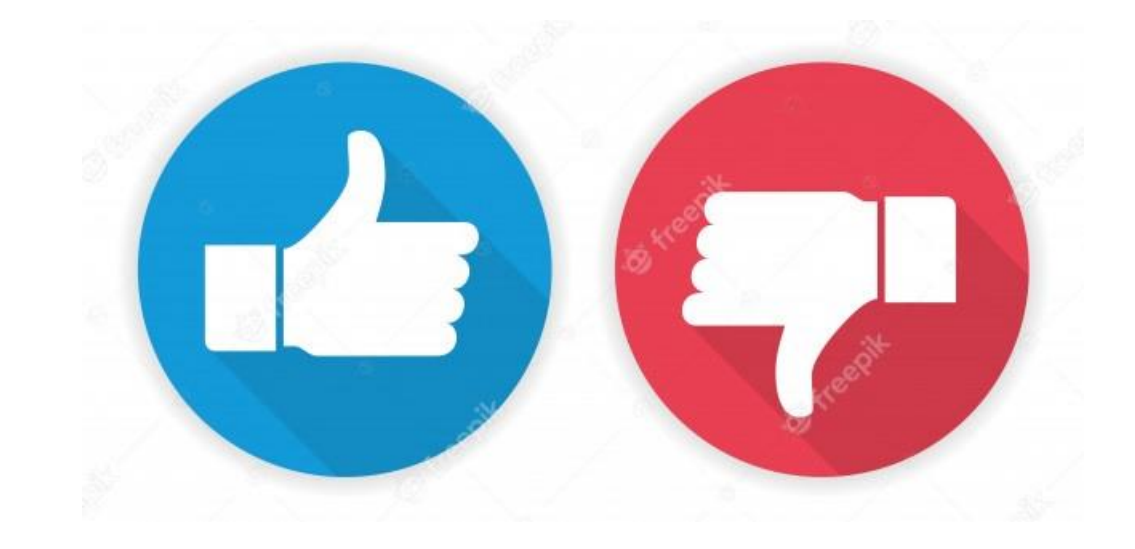

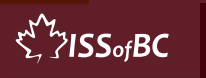

#### **Practice-Part Two**

#### **Reset Password**

#### **îndeed**

#### Reset your password

Your password has been reset. Sign In

Sign In

**Help Centre** 

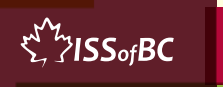

**Digital Literacy Curriculum Resource** 

### **Extra Practice – Part Two**

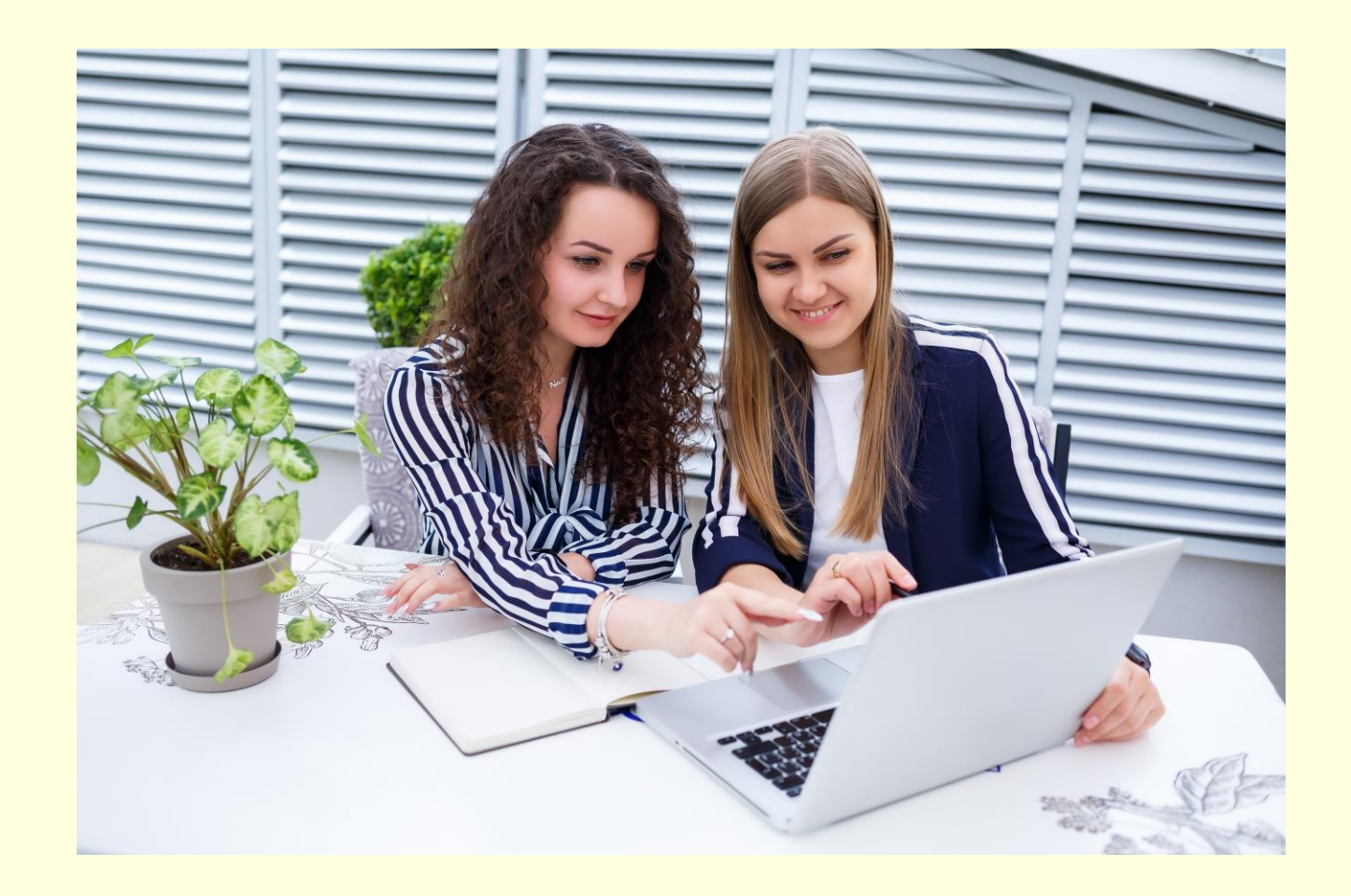

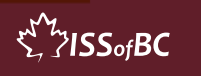

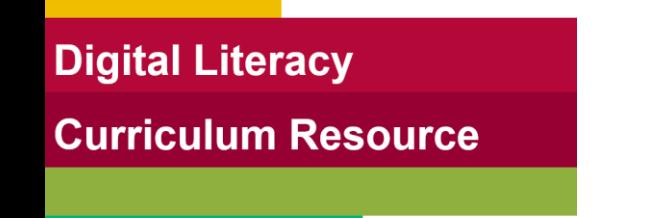

## **Practice Between Sessions**

- What did you learn/practice today?
- When are you going to practice?
- Practice Plan

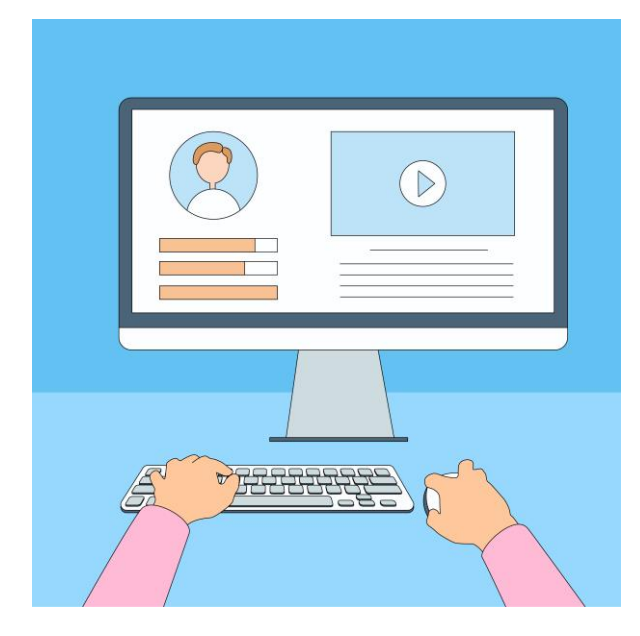

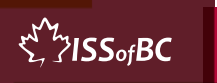

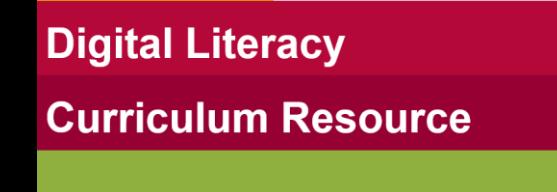

## **Confirm Next Session and Support**

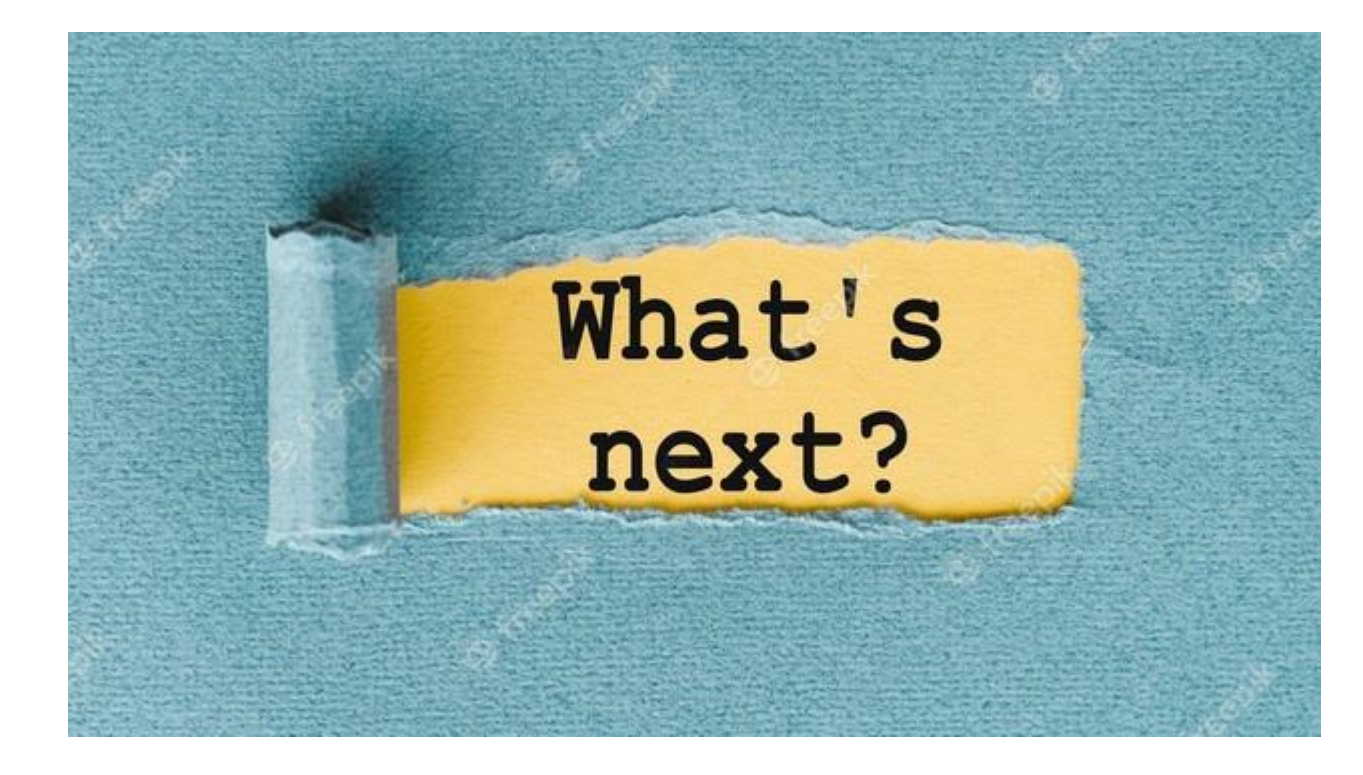

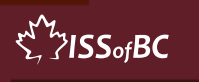

# **See you! Keep Practicing**

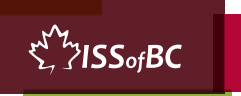